# **ANEXO 5**

# **LINEAMIENTOS PARA LA APROBACIÓN Y PRESENTACIÓN DEL PRESUPUESTO INSTITUCIONAL DE APERTURA DE LOS PLIEGOS DEL GOBIERNO NACIONAL, GOBIERNOS REGIONALES Y GOBIERNOS LOCALES**

# **1. Aprobación del Presupuesto Institucional de Apertura**

- 1.1 Los Pliegos del Gobierno Nacional aprueban su Presupuesto Institucional de Apertura (en adelante PIA) del año fiscal respectivo, conforme a lo establecido en numeral 31.2 del artículo 31 del Decreto Legislativo N° 1440, Decreto Legislativo del Sistema Nacional de Presupuesto Público (en adelante Decreto Legislativo N° 1440). Asimismo, de conformidad con lo señalado en el mencionado numeral, el PIA se aprueba a más tardar el 31 de diciembre del año fiscal anterior a su vigencia.
- 1.2 Los Pliegos de Gobiernos Regionales y Gobiernos Locales, aprueban el PIA del año fiscal respectivo, conforme a lo establecido en numeral 31.3 del artículo 31 del Decreto Legislativo N° 1440. Asimismo, de conformidad con lo señalado en el mencionado numeral, el PIA se aprueba a más tardar el 31 de diciembre del año fiscal anterior a su vigencia.
- 1.3 En caso que el Concejo Regional y el Concejo Municipal no aprueben su PIA dentro del plazo fijado, el Titular del Pliego mediante la Resolución correspondiente aprueba, en un plazo que no excede los cinco (5) días calendario siguientes de iniciado el año fiscal, conforme el numeral 31.3 del artículo 31 del Decreto Legislativo N° 1440.

## **2. Presentación de los Presupuestos Institucionales de Apertura a la Dirección General de Presupuesto Público**

- 2.1 Para el caso de los pliegos de Gobierno Nacional y de los Gobiernos Regionales, en un plazo no mayor a los primeros cinco (05) días calendario del mes de enero del año fiscal respectivo, y en concordancia con el plazo señalado en el numeral 31.4 del artículo 31 del Decreto Legislativo N° 1440, presentan el PIA con la Resolución que promulga el Presupuesto Institucional de Apertura, de acuerdo a los Anexos N° 1 y 2.
- 2.2 Los reportes para la aprobación del PIA son obtenidos a través del "Módulo de Programación Multianual" del SIAF-SP:

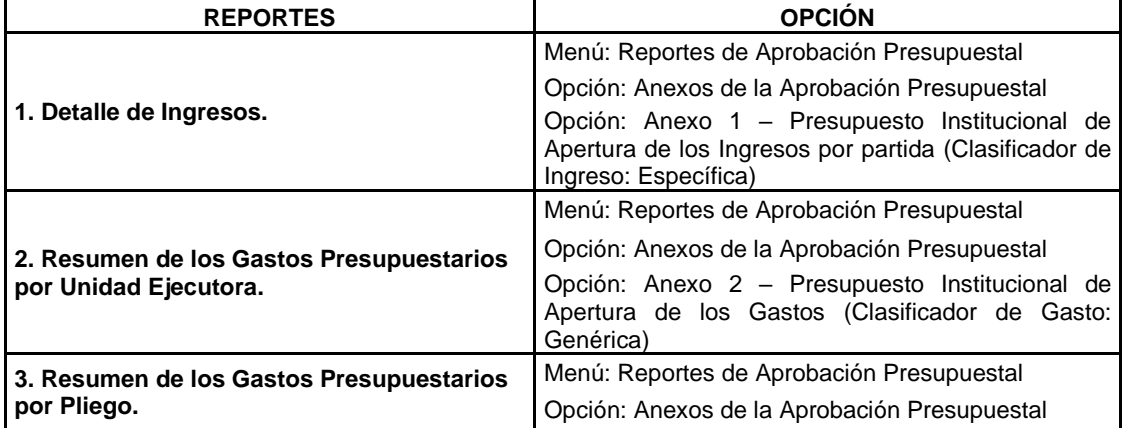

# **"MÓDULO DE PROGRAMACIÓN MULTIANUAL"**

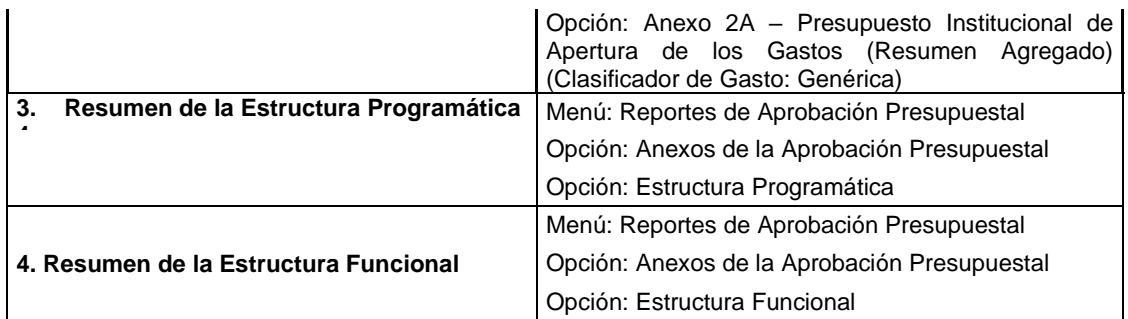

- 2.3 Toda la información generada en los reportes antes mencionados, deberá ser escaneada y grabada en el "Módulo de Programación Multianual" del SIAF-SP, de acuerdo a la opción que para ese fin se dispone en el sistema.
- 2.4 Para el caso de los Gobiernos Locales, en un plazo no mayor a los primeros cinco (05) días calendario del mes de enero del año fiscal respectivo, y en concordancia con el plazo señalado en el numeral 31.4 del artículo 31 del Decreto Legislativo N° 1440, los alcaldes presentan el PIA con la Resolución de Alcaldía que promulga el Presupuesto Institucional de Apertura, de acuerdo al Anexo N° 3.
- 2.5 Asimismo, los reportes para la aprobación del PIA de los Gobiernos Locales son obtenidos a través del "Módulo de Programación Multianual" del SIAF-SP:

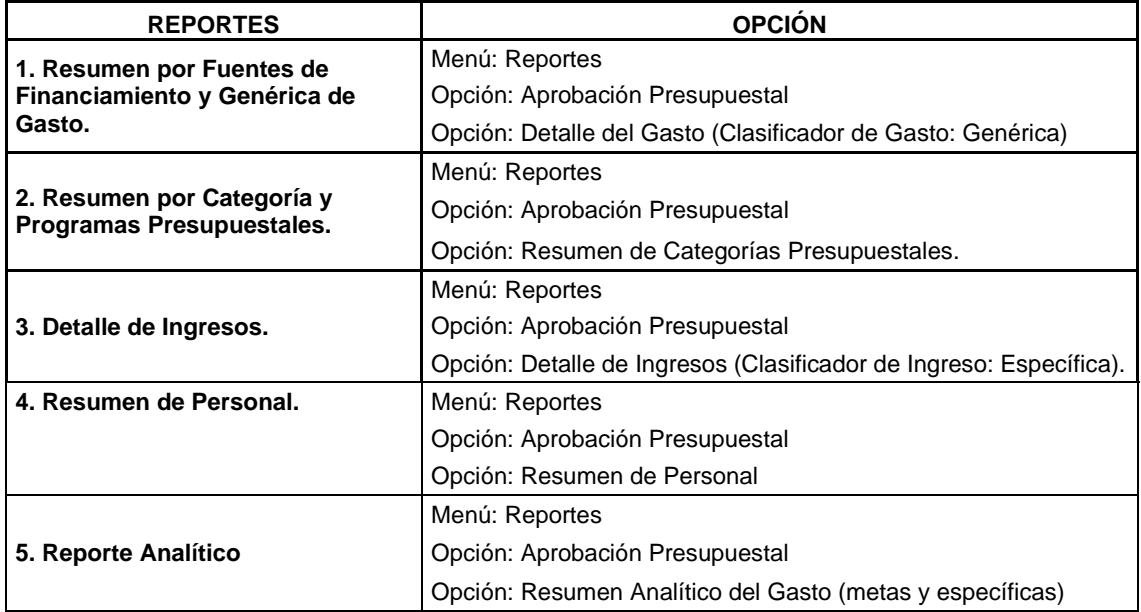

# **"MÓDULO DE PROGRAMACIÓN MULTIANUAL"**

- 2.6 Tener en cuenta que para la aprobación del PIA de los Gobiernos Locales se utilizan los reportes listados anteriormente y el Anexo N° 1 de la presente Guía.
- 2.7 Toda la información generada en los reportes antes mencionados, deberá ser escaneada, consolidada en un único archivo y grabada en el "Módulo de Programación Multianual" del SIAF-SP, de acuerdo a la opción que para ese fin se dispone en el sistema.
- 2.8 La ruta del sistema, para los tres niveles de gobierno, donde se encuentra la opción

es: Menú Procesos; opción Documentos Ejecutivos. Asimismo, la funcionalidad se encuentra detallada en el manual de usuario ubicado en el siguiente enlace:

**http://www.mef.gob.pe/contenidos/siaf/manuales/MU\_MPF\_IV\_GL\_07122015.pdf**

- 2.8 La presentación de los PIAs a la Dirección General de Presupuesto Público es realizada exclusivamente de manera virtual a través del "Módulo de Programación Multianual" del SIAF-SP. Quedan en condición de omisos aquellos Pliegos que no registren dicha información en el respectivo módulo dentro de los plazos establecidos.
- **2 Presentación del Presupuesto Institucional de Apertura a la Comisión de Presupuesto y Cuenta General de la República del Congreso de la República y a la Contraloría General de la República**
- 3.1 Los Pliegos del Gobierno Nacional, de los Gobiernos Regionales y de los Gobiernos Locales, de conformidad con lo señalado en el numeral 31.4, del artículo 31 del Decreto Legislativo N° 1440, presentan su Presupuesto Institucional de Apertura a la Comisión de Presupuesto y Cuenta General de la República del Congreso de la República y a la Contraloría General de la República, adjuntando la información del "Módulo de Programación Multianual" del SIAF-SP a la que se refiere el numeral 2.2 de los presentes Lineamientos, dentro de los siguientes cinco (5) días calendarios de la aprobación del PIA.

-------------------------

#### **ANEXO Nº 1 "Modelo de Resolución de Aprobación del Presupuesto Institucional de Apertura en el Gobierno Nacional"**

## **RESOLUCIÓN Nº**

(Ciudad y fecha)

#### **CONSIDERANDO:**

Que, mediante Ley Nº ………… se ha aprobado el Presupuesto del Sector Público correspondiente al año fiscal ………;

Que, los artículos ……… de la citada norma, aprueban el Presupuesto de Gastos del Sector Público y los recursos que lo financian, cuyo detalle se especifica en los Anexos a que se refiere el ………, asignándole al Pliego ........... la suma ascendente a S/…………. ( ………… Y 00/100 SOLES) por toda Fuente de Financiamiento;

Que, el Presupuesto Institucional de Apertura (PIA) constituye el documento presupuestario que rige la ejecución del presupuesto del pliego durante el año fiscal………;

Que, es necesario aprobar el Presupuesto Institucional de Apertura para el año fiscal ………, desagregado de acuerdo a los montos asignados a través de la Ley  $N^{\circ}$  ....., Ley de Presupuesto del Sector Público para el Año Fiscal ………, a nivel de Unidad Ejecutora, para efectos de operativizar la gestión presupuestaria del año fiscal ………, y;

De conformidad con lo señalado en el numeral 31.2 del artículo 31 del Decreto Legislativo N° 1440, Decreto Legislativo del Sistema Nacional de Presupuesto Público;

#### **SE RESUELVE:**

**Artículo 1.** Aprobar el Presupuesto Institucional de Apertura de Gastos correspondiente al año fiscal ……… del Pliego ………, de acuerdo a lo siguiente:

 **(En Soles)**

Gasto Corriente

Gasto de Capital

Servicio de la Deuda

**--------------------------- Total xxxxxxxxxxxxxxxx ===============**

El desagregado del Gasto, se detalla conforme al Anexo 2 … "Presupuesto Institucional de Apertura de los Gastos", proporcionado por la Dirección General de Presupuesto Público del Ministerio de Economía y Finanzas, y forma parte de la presente Resolución.

**Artículo 2.** Aprobar los recursos que financian el Presupuesto Institucional de Apertura correspondiente al año fiscal ……… del Pliego ……… por Fuentes de Financiamiento, de acuerdo a lo siguiente:

 **En Soles**

Recursos Ordinarios Recursos Directamente Recaudados Recursos por Operaciones Oficiales de Crédito Donaciones y Transferencias Recursos Determinados

**Total xxxxxxxxxxxxxxxx ===============**

 **----------------------------**

El desagregado de Ingresos se detalla conforme al Anexo 1 … "Presupuesto Institucional de Apertura de los Ingresos por Partidas", proporcionado por la Dirección General de Presupuesto Público del Ministerio de Economía y Finanzas, el mismo que forma parte de la presente Resolución.

**Artículo 3.** Aprobar la Estructura Programática y la Estructura Funcional, correspondiente al Año Fiscal …….., conforme se detallada en los Anexos 3 y 4 proporcionados por la Dirección General de Presupuesto Público y que forman parte de la presente Resolución.

**Artículo 4.** La Oficina de Presupuesto o la que haga sus veces del Pliego ……………. es responsable del seguimiento y control del proceso presupuestario, teniendo en cuenta el desagregado de los gastos y los recursos que lo financian, establecidos en los Artículos 1 y 2 del presente dispositivo.

**Artículo 5.** Copia del presente dispositivo se remite a los organismos señalados en el numeral 31.4 del artículo 31 del Decreto Legislativo N° 1440, Decreto Legislativo del Sistema Nacional de Presupuesto Público.

Regístrese y comuníquese.

## **ANEXO Nº 2 "Modelo de Resolución de Aprobación del Presupuesto Institucional de Apertura en el Gobierno Regional"**

## **RESOLUCIÓN Nº**

(Ciudad y fecha)

**VISTO:**

**El Acuerdo de Consejo Regional N° ………… de fecha …………, mediante el cual se aprueba el Presupuesto Institucional de Apertura del Gobierno Regional del Departamento de…………, para el Año Fiscal …………;**

#### **CONSIDERANDO:**

Que, en el marco de lo dispuesto en el artículo 192 de la Constitución Política del Perú y el Artículo 35 de la Ley N° 27783, Ley de Bases de la Descentralización, los Gobiernos Regionales tienen como competencia exclusiva aprobar su Presupuesto Institucional de Apertura, conforme al Decreto Legislativo del Sistema Nacional de Presupuesto Público y a las Leyes Anuales de Presupuesto;

Que, mediante Ley Nº ............ se ha aprobado el Presupuesto del Sector Público correspondiente al año fiscal ………;

Que, los artículos ……… de la citada norma, aprueban el Presupuesto de Gastos del Sector Público y los recursos que lo financian, cuyo detalle se especifica en los Anexos a que se refiere el ………, asignándole al Gobierno Regional del Departamento de........... la suma ascendente a S/…………. ( ………… Y 00/100 SOLES) por toda Fuente de Financiamiento;

Que, mediante Acuerdo de Consejo Regional ………… se ha aprobado el Presupuesto Institucional de Apertura para el Año Fiscal ………… del Gobierno Regional del Departamento de …………, incluyendo las transferencias dispuestas en la Ley antes señalada;

Que, el Presupuesto Institucional de Apertura (PIA) constituye el documento presupuestario que rige la ejecución del presupuesto del Gobierno Regional del Departamento de………… durante el año fiscal………;

Que, es necesario aprobar el Presupuesto Institucional de Apertura para el año fiscal ………, desagregado de acuerdo a los montos asignados a través de la Ley  $N^{\circ}$   $N^{\circ}$  ....... Ley de Presupuesto del Sector Público para el Año Fiscal ………, a nivel de Unidad Ejecutora, para efectos de operativizar la gestión presupuestaria del año fiscal ………, y;

De conformidad con lo señalado en el numeral 31.3 del artículo 31 del Decreto Legislativo N° 1440, Decreto Legislativo del Sistema Nacional de Presupuesto Público;

## **SE RESUELVE:**

**Artículo 1.** Aprobar el Presupuesto Institucional de Apertura de Gastos correspondiente al año fiscal……… del Gobierno Regional del Departamento de ………, de acuerdo a lo siguiente:

 **(En Soles)**

Gasto Corriente Gasto de Capital Servicio de la Deuda

**Total xxxxxxxxxxxxxxxx**

# **===============**

**---------------------------**

El desagregado del Gasto, se detalla conforme al Anexo 2 … "Presupuesto Institucional de Apertura de los Gastos", proporcionado por la Dirección General de Presupuesto Público del Ministerio de Economía y Finanzas, y forma parte de la presente Resolución.

**Artículo 2.** Aprobar los recursos que financian el Presupuesto Institucional de Apertura correspondiente al año fiscal……… del Gobierno Regional del Departamento de………… por Fuentes de Financiamiento, de acuerdo a lo siguiente:

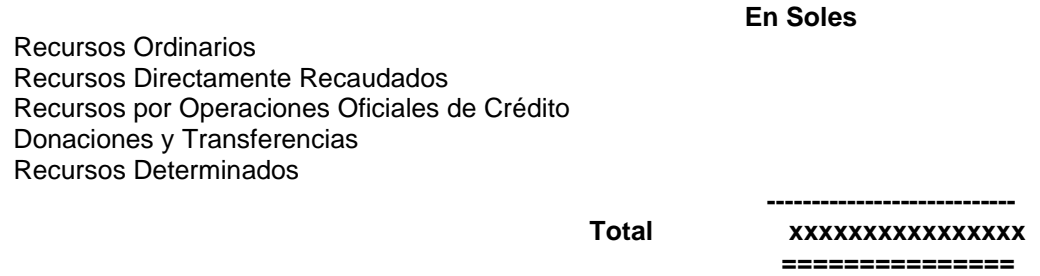

El desagregado de Ingresos se detalla conforme al Anexo 1 … "Presupuesto Institucional de Apertura de los Ingresos por Partidas", proporcionado por la Dirección General de Presupuesto Público del Ministerio de Economía y Finanzas, el mismo que forma parte de la presente Resolución.

**Artículo 3.** Aprobar la Estructura Programática y la Estructura Funcional, correspondiente al Año Fiscal …….., conforme se detallada en los Anexos 3 y 4 proporcionados por la Dirección General de Presupuesto Público y que forman parte de la presente Resolución.

**Artículo 4.** La Oficina de Presupuesto o la que haga sus veces del Gobierno Regional del Departamento de ………… es responsable del seguimiento y control del proceso presupuestario, teniendo en cuenta el desagregado de los gastos y los recursos que lo financian, establecidos en los Artículos 1 y 2 del presente dispositivo.

**Artículo 5.** Copia del presente dispositivo se remite a los organismos señalados en el numeral 31.4 del artículo 31 del Decreto Legislativo N° 1440, Decreto Legislativo del Sistema Nacional de Presupuesto Público.

Regístrese y comuníquese.

#### **ANEXO Nº 3**

#### **"Modelo de Resolución de Aprobación del Presupuesto Institucional de Apertura de los Gobiernos Locales"**

#### **RESOLUCIÓN DE ALCALDÍA N° - 20….**

 **Fecha,**

#### **VISTO:**

 El Acuerdo de Concejo Municipal N°……………. de fecha………………., que aprueba el Presupuesto Institucional de Apertura de la Municipalidad Distrital/Provincial de…………………… para el Año Fiscal 20…. tal como lo establece el numeral 16 del artículo 9 de la Ley N° 27972, Ley Orgánica de Municipalidades.

#### **CONSIDERANDO:**

 Que, en el marco de lo dispuesto en el artículo 195 de la Constitución Política del Perú, el literal d) del artículo 42 de la Ley N° 27783, Ley de Bases de la Descentralización y el numeral 31.3 del artículo 31 del Decreto Legislativo N°1440, Decreto Legislativo del Sistema Nacional de Presupuesto Público, es competencia de los Gobiernos Locales aprobar sus presupuestos institucionales;

 Que, mediante el xxxxxxxxxx se ha aprobado el Presupuesto del Sector Público para el Año Fiscal 20……, el cual comprende las transferencias de recursos para los Gobiernos Locales;

 Que, mediante Acuerdo de Concejo Municipal N° …… se ha aprobado el Presupuesto Institucional para el Año Fiscal 20….. de la Municipalidad Distrital/Provincial de ………………, incluyendo las transferencias dispuestas en la norma legal antes señalada;

 Que, el Presupuesto Institucional de la Municipalidad Distrital/Provincial de …………… debe ser promulgado por el Alcalde, a través de una Resolución de Alcaldía, en un plazo que no exceda del 31 de diciembre del año 20…..;

 Que, el Presupuesto Institucional constituye el documento que rige la ejecución del Presupuesto del Pliego durante el Año Fiscal 20…..

 De conformidad con lo prescrito en el numeral 31.3 del artículo 31 del Decreto Legislativo N° 1440, Decreto Legislativo del Sistema Nacional de Presupuesto Público;

#### SE RESUELVE:

 **Artículo 1.** Promulgar el Presupuesto Institucional de Gastos correspondiente al Año Fiscal 20….. del Pliego: Municipalidad Distrital/Provincial de ………………., de acuerdo a los siguiente:

 **(En Soles)**

 Gasto Corriente Gasto de Capital Servicio de la Deuda

#### **Total XXXXXXXXX**

El desagregado de Gastos se detalla en el Reporte de "Resumen a nivel de fuente y genérica", que forma parte de la presente Resolución.

**Artículo 2.** Los recursos que financian el Presupuesto Institucional de la Municipalidad Distrital/Provincial de …………………….., promulgado en el artículo precedente, se estiman por Fuentes de Financiamiento de acuerdo a lo siguiente:

**(En Soles)**

 Recursos Ordinarios Recursos Directamente Recaudados Recursos por Operaciones Oficiales de Crédito Donaciones y Transferencias Recursos Determinados

## **Total XXXXXXXXX**

El desagregado de Ingresos por las Fuentes antes señaladas, salvo los de Recursos Ordinarios, se detalla en el Reporte "Detalles de Ingresos", que forma parte de la presente resolución.

**Artículo 3.** Aprobar la estructura funcional programática del Presupuesto Institucional del Pliego: Municipalidad Distrital/Provincial de…………….., correspondiente al Año Fiscal 20…., que forma parte de la presente Resolución.

**Artículo 4.** Copia de la presente Resolución de remite a los organismos señalados en el numeral 31.4 del artículo 31 del Decreto Legislativo N° 1440, Decreto Legislativo del Sistema Nacional de Presupuesto Público.

Regístrese y comuníquese

**Nota: No es necesario aprobar el Consolidado de los Distritos con una Resolución a nivel Provincial.**